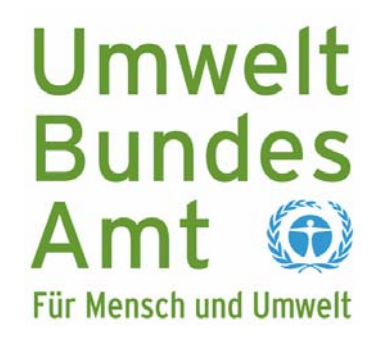

# **Kartendienst zur Luftschadstoffbelastung in Deutschland**

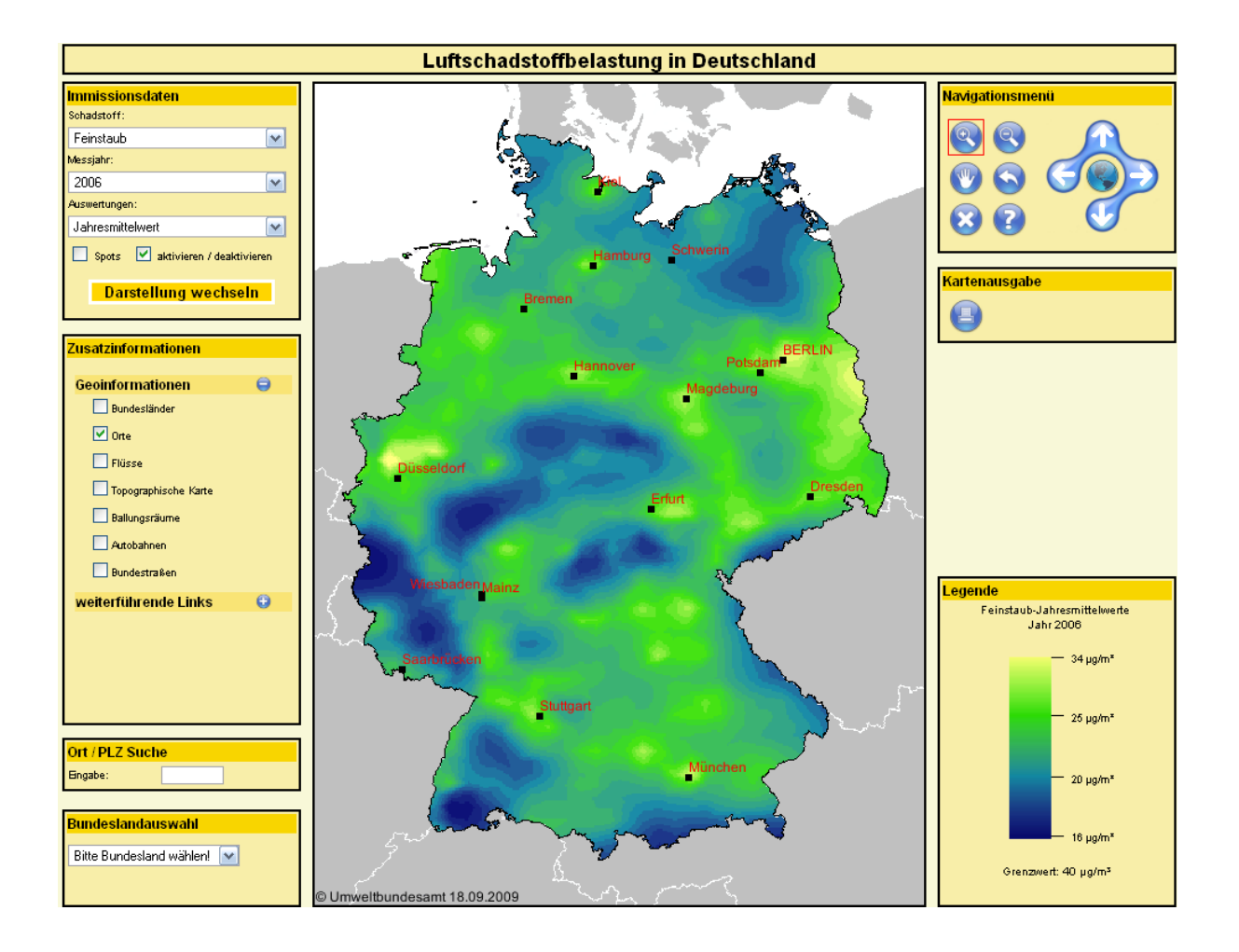

## **Eine interaktive Darstellung der räumlichen Verteilung von Feinstaub, Ozon und Stickstoffdioxid**

**Informationen zur Handhabung** 

### **I. Datenaufbereitung**

Für die flächenhafte Darstellung der Luftschadstoffsituation stehen kontinuierliche Messdaten eines deutschlandweiten Messnetzes (ca. 400 Stationen) der Bundesländer und des Umweltbundesamtes zur Verfügung. Die so gewonnenen Daten repräsentieren die Luftqualität in der Umgebung des Messstandortes. Um eine flächenhafte Verteilung der Luftschadstoffe über dem gesamten deutschen Raum zu erhalten, wird interpoliert. Durch die Methode der Optimalen Interpolation werden die unregelmäßig verteilten Messwerte in ein gleichmäßiges Punktegitter überführt, welches dann eine Auflösung von 8x8 km hat. Diese Interpolation erfolgt auf der Basis der Beobachtungen an den Messstationen und eines simulierten Hintergrundfeldes, welches mit einem Schadstoffausbreitungsmodell (Chemie-Transport-Modell REM-CALGRID) berechnet wurde. Mit diesen Informationen kann die Immissionssituation in Deutschland bereits sehr gut wiedergegeben werden.

### **II. Darstellungsart**

Die Art der Darstellung orientiert sich an Luftqualitätsgrenz- bzw. Zielwerten<sup>1</sup>:

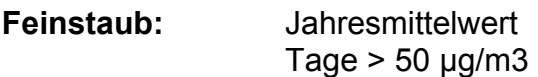

**Stickstoffdioxid:** Jahresmittelwert

**Ozon:** AOT40 Tage mit max. 8h-Mittel > 120  $\mu$ g/m<sup>3</sup>

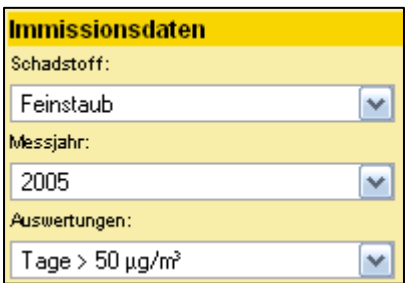

Die Navigation erfolgt über das Auswahlmenü in der linken oberen Ecke. Wählen Sie als erstes den Schadstoff, dann das zu betrachtende Jahr und anschließend den gewünschten Datensatz (z.B. Jahresmittelwert) aus. Die verfügbaren Datensätze zu einem Stoff werden Ihnen angezeigt.

<sup>1</sup> <sup>1</sup> Weitere Informationen zu Grenz- und Zielwerten im Anhang

## **Darstellung wechseln**

Durch unterschiedliche Einteilungen der Legende ermöglicht dieser Button je nach Fragestellung

*Gebiete anzuzeigen, in denen Grenzwerte eingehalten bzw. überschritten wurden* 

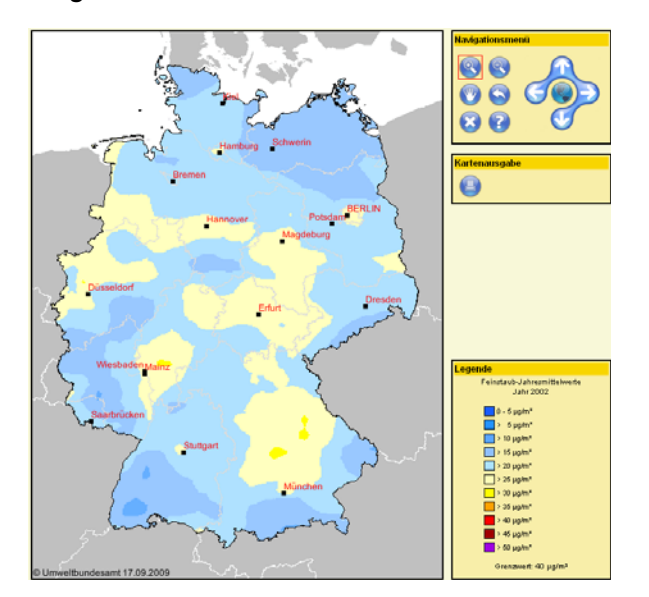

Mithilfe einer gleichmäßig unterteilten Legende lässt sich mit dieser Darstellung ein übersichtlicher und eindeutiger Überblick über die Einhaltung bzw. Überschreitung der Luftqualitätsgrenzbzw. Zielwerte gewinnen. Die Grenzwertüberschreitung wird dabei jeweils durch einen markanten Farbwechsel<sup>2</sup> verdeutlicht.

*eine detaillierte Verteilung der Schadstoffe innerhalb der Fläche anzuzeigen* 

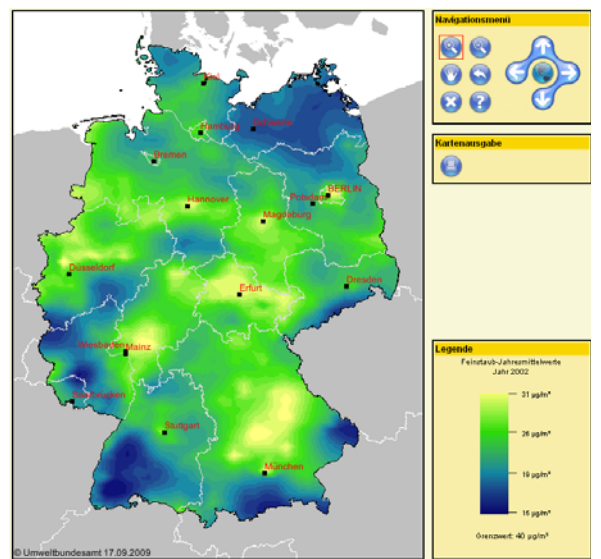

Diese Legende orientiert sich an der Häufigkeit vorhandener Konzentrationswerte. Im Bereich überdurchschnittlich häufig auftretender Konzentrationswerte ist die Legende feiner abgestuft, so dass ein detaillierteres Bild der Schadstoffverteilung entsteht.

<sup>&</sup>lt;sup>2</sup> Die Legende soll in einheitlicher Farbabstufung erscheinen und das obwohl sich die Grenz- und Zielwerte auf eine zulässige Konzentration bzw. auf eine zulässige Anzahl von Tagen beziehen<sup>1</sup>. Außerdem müssen in Abhängigkeit vom Schadstoff unterschiedlich große Bereiche abgedeckt werden. Dies hat zur Folge, dass Grenz- und Zielwertüberschreitungen durch verschiedene Farbübergänge gekennzeichnet sind. Grenzwertüberschreitungen der Jahresmittelwerte treten beginnend bei der Farbe Rot auf, alle übrigen Überschreitungen bei der Farbe Hellgelb.

#### **III. Funktionalitäten des Kartendienstes**

#### $\nabla$  Spots

Spots sind Stationen, die regelmäßig besonders hohe Messwerte aufweisen, beispielsweise verkehrsnahe, schwach ventilierte Messstation in der Stadt. Diese können bei der Methode der Optimalen Interpolation nicht berücksichtigt werden. Da jedoch die Bevölkerung vor Ort oft hohen Schadstoffkonzentrationen ausgesetzt ist, besteht die Möglichkeit, diese Gebiete in der Deutschlandkarte kenntlich zu machen. Die Farbgebung der Spots orientiert sich dabei (unabhängig von der gewählten Kartendarstellung) an der Legende der Darstellung der Gebiete mit Grenzwertüberschreitung.

## **Zusatzinformationen**

Dieses Auswahlmenü ermöglicht es, zusätzliche Geoinformationen in die Karten einzublenden (Grenzen der Bundesländer, Orte, Flüsse, topografische Karte, Ballungsräume, Autobahnen, Bundesstraßen), die zur Orientierung dienen und teilweise einfache Zusammenhänge zwischen Ursache und Wirkung aufzeigen können.

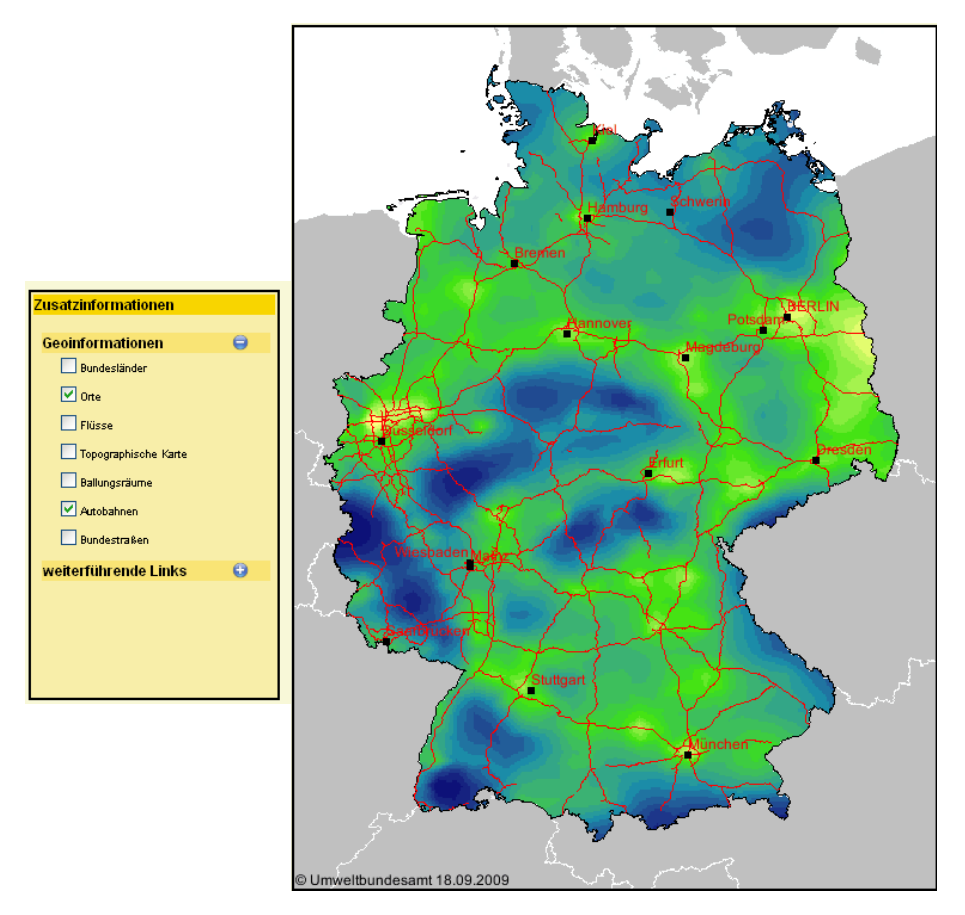

*Beispiel: der Verlauf der Autobahnen spiegelt sich in der Struktur der Schadstoffverteilung wider* 

# **Navigationsmenü**

Mit folgenden Buttons können Sie die Eigenschaften der Kartenansicht einstellen:

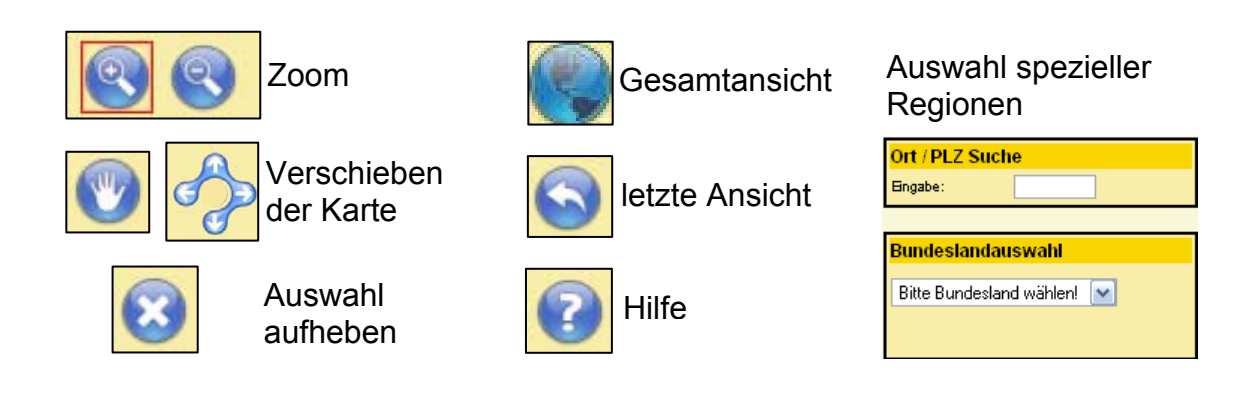

## **ANHANG Grenz- & Zielwerte**

#### **Feinstaub**

- Jahresmittelwert
	- $\triangleright$  Der Grenzwert für das Jahresmittel beträgt 40 µg/m<sup>3</sup>.
- Tage > 50  $\mu$ g/m<sup>3</sup>
	- $\triangleright$  Die PM<sub>10</sub>-Tagesmittelwerte dürfen einen Wert von 50 µg/m<sup>3</sup> nicht öfter als an 35 Tagen pro Kalenderjahr überschreiten.

Weitere Informationen: http://www.umweltbundesamt.de/luft/schadstoffe/feinstaub.htm

#### **Ozon**

- AOT40 (accumulated exposure over a threshold of 40 ppb)
	- ¾ AOT40 ist ein Expositionsindex zum Schutz der Vegetation. Der AOT40-Wert wird bestimmt, indem für alle Ozonwerte zwischen 8 und 20 Uhr MEZ (in den Monaten von Mai bis Juli), die oberhalb der Schwelle von 80 µg/m<sup>3</sup> liegen, die Differenz zu dieser Schwelle ermittelt wird. Aus der Summe aller dieser Differenzen ergibt sich dann der AOT40-Wert. 80  $\mu$ g/m<sup>3</sup> entsprechen 40 ppb (parts per billion = Teile pro Milliarde), daher heißt der Wert AOT40. Die so erhaltenen, jährlichen Expositionsindices werden dann noch über 5 Jahre gemittelt.
		- ¾ Der Zielwert zum Schutz der Vegetation beträgt 18.000 (µg/m<sup>3</sup>\*Stunden) im Mittel über 5 Jahre.
- Tage 8h-Mittel  $> 120 \mu$ g/m<sup>3</sup>
	- ¾ Zielwert für den Schutz der menschlichen Gesundheit: Es wird die Zahl der Tage im Jahr betrachtet, an denen der höchste 8h-Mittelwert eines Tages einen Wert von 120 µg/m<sup>3</sup> überschreitet. Im Mittel über 3 Jahre soll diese Schwelle nicht öfter als an 25 Tagen überschritten werden.

Weitere Informationen: http://www.umweltbundesamt.de/luft/schadstoffe/ozon.htm

#### **Stickstoffdioxid**

- Jahresmittelwert
	- $\triangleright$  Der Grenzwert für das Jahresmittel beträgt 40 µg/m<sup>3</sup>. Ab dem 1.1.2010 ist dieser Wert verbindlich einzuhalten.

Weitere Informationen:

http://www.umweltbundesamt.de/luft/schadstoffe/downloads/infoblatt\_stickstoffdioxid\_stickstoffoxide.pdf (PDF-Datei: 98 KB)